# **File**

**Jeannine Stein**

 The Mike File Stephen Trimble,2021-09-28 In The Mike File, Stephen Trimble grapples with his long-gone brother's life and death and looks behind doors he's barricaded in himself. His tender narrative grows from his quest to choose empathy and his refusal to let their mother's lifelong disinclination to talk about her grief and guilt render Mike's life invisible. Mike was a sweet kid but challenged in school. And then, in 1957, when Stevie was six and Mike 14, rage and psychosis overwhelmed Mike. His new diagnosis: paranoid schizophrenia, capable of violence. Their parents had no choice but to commit Mike to the Colorado State Hospital. He never lived at home again. Mike's heartrending life mirrored the history of our treatment of mental illness in America. He spent nine years in overcrowded Colorado mental institutions. When mainstreamed back to Denver, he rejected his family. Ten years later, he died alone in a boarding home, undiscovered for three days. The Denver media used his lonely death to expose these ratholes warehousing people with mental illness. Trimble closes by imagining a more hopeful vision of community care that could have eased Mike's life and granted the author a lifelong relationship with his big brother. Equal parts detective story, social history, journey of self-discovery, and compassionate and unsparing memorial to a family and a forgotten life, The Mike File will move every reader with a relative or friend touched by psychiatric illness or disability-a bond that embraces nearly everyone.

 **File Management Techniques** Billy G. Claybrook,1983-05-05 Brings together in one convenient volume comprehensive coverage of file management techniques. Designed for undergraduates majoring in computer science. Uses PL/1 programming language to describe the use of file organizations. Covers the hardware and software involved in the creation and manipulation of files. Discusses storage device technology and file organizations such as tree- and list-structured. Explains modelling and evaluation of file organizations. Includes new storage technologies, analysis of query costs, protection and security, data structures, an introduction to database management systems, and sorting for file organizations/systems.

 Sullivan File CB Samet,2021-07-21 She's caught in a wicked scandal of illegal activity. He's her only hope of survival. Jessica Ong saves lives in her ICU but never imagined she'd be caught in a scenario where she would have to save her own. When she's accosted by men searching her apartment for a mysterious USB drive, she embarks on a face-paced hunt for what information is worth killing for. What's worse? She's forced to work with her ex-boyfriend and security expert, Reece Owen. Reece guards lives and uncovers secrets for a living, and yet finds himself unprepared when having to protect the feisty ex-girlfriend he distanced himself from months ago. While he tries to help Jess untangle from her dangerous predicament, he must reconcile with emotions he's avoided. As enemies close in, can they uncover the truth to set them free? If you like action, adventure, and strong female leads, this is the series for you. The romance is medium with heat with some explicit language. Each novel shares characters, but they are also their own happily-ever-after. \*\*\* "This is the 6th book in the Rider File series but can be read as a standalone. This book had mystery, suspense and thrills, romance and action. It was very well written and enjoyable to read...I loved the fact that the MC was a strong, independent, intelligent woman.... It was a really good read! One that adventure romance readers will enjoy!" – Reedsy Discovery Reviewer Another great story by CB Samet. Kept me on my toes with each twist and turn. Would definitely recommend this and the others in the series." —Goodreads Reviewer "Wow. The undeniable attraction between the two. It is like fighting fire with fire. There is No cliffhanger. It has a HEA. It is a Page-turner which I enjoyed reading." —Booksprout Reviewer

 z/OS Distributed File Service zSeries File System Implementation z/OS V1R13 Paul Rogers,Robert Hering,IBM Redbooks,2012-10-18 The z/OS® Distributed File Service zSeries® File System (zFS) is a z/OS UNIX® file system that can be used like the Hierarchical File System (HFS). zFS file systems contain files and directories, including Access Control Lists (ACLs), that can be accessed with the z/OS HFS application programming interfaces (APIs). zFS file systems can be mounted into the z/OS UNIX hierarchy along with other local or remote file system types (for example, HFS, TFS, AUTOMNT, NFS, and so on). zFS does not replace HFS, but it is the z/OS UNIX strategic file system and IBM® recommends migrating HFS file systems to zFS. Beginning with z/OS V1R7, there are no restrictions for file system structures that should be kept as HFS instead of zFS. This IBM Redbooks® publication helps you to install, tailor, and configure new zFS file systems. This information can be used by system administrators who work with the zFS component of the IBM z/OS Distributed File Service base element. The book provides a broad description of the new architecture of the zFS file system for all releases up to zFS V1R13. You can use it as a reference when converting HFS file systems to zFS file systems. It will help you to create a solution for migrating to zFS file systems, and to understand the performance differences between HFS file systems and zFS file systems.

**Electronic Return File Specifications and Record Layouts for Individual Income Tax Returns** ,1996

**The Voter File** David Pepper,2022-07-05 Pepper comes through again with this clever tale. --President Bill Clinton A twisty, one-step-ahead-of-the-

headlines political thriller featuring a rogue reporter who investigates election meddling of epic proportions, written by the ultimate insider. Investigative

reporter Jack Sharpe is down to his last chance. Fired from his high-profile gig with a national news channel, his only lead is a phone full of messages

from a grad student named Tori Justice, who swears she's observed an impossible result in a local election. Sharpe is sure she's mistaken...but what if

she isn't? Sharpe learns that the most important tool in any election is the voter file: the database that keeps track of all voters in a district, and shapes

a campaign's game plan for victory. If one person were to gain control of an entire party's voter file, they could manipulate the outcome of virtually every election in America. Sharpe discovers this has happened--and that the person behind the hack is determined to turn American politics upside down. The more he digs, the more Sharpe is forced to question the values--and viability--of the country he loves and a president he admired. And soon it becomes clear that not just his career is in jeopardy...so is his life.

#### The Autodesk File John Walker,1989

 The Ipcress File Len Deighton,2023-06-27 A high-ranking scientist has been kidnapped, and a secret British intelligence agency has just recruited Deighton's iconic unnamed protagonist—later christened Harry Palmer—to find out why. His search begins in a grimy Soho club and brings him to the other side of the world. When he ends up amongst the Soviets in Beirut, what seemed a straightforward mission turns into something far more sinister. With its sardonic, cool, working-class hero, Len Deighton's sensational debut and first bestseller The IPCRESS File broke the mold of thriller writing and became the defining novel of 1960s London.

 **A Practical Guide to Dermal Filler Procedures** Rebecca Small,Dalano Hoang,2012-01-02 A Practical Guide to Dermal Filler Procedures is the second book in the new Cosmetic Procedures series especially designed for providers who would like to expand their practice to include minimally invasive cosmetic procedures. Residents or practitioners new to aesthetics and experienced providers alike can benefit from this series which focuses on current aesthetic treatments that can be readily incorporated into office practice. For the hands on providers, these commonly performed cosmetic procedures can make the practice of medicine more rewarding, improve patient satisfaction and increase reimbursement. This book provides thoroughly illustrated step-by-step instructions on dermal filler treatments and advice on managing common issues seen in follow up visits. Each chapter focuses on a single dermal filler procedure and reviews all relevant anatomy including target regions and areas to avoid. Injection sites are highlighted to help practitioners perform the procedures more effectively and minimize complication risks. The series foreword has be written by world renowned author, John. L. Pfenninger. Access to a companion website, http://solution.lww.com/practicalguidefillers is also included with video clips of every procedure! Look for additional titles in the series: A Practical Guide to Botulinum Toxin Procedures; A Practical Guide to Chemical Peels and Skin Care Products

 Rank and File Alice Lynd,Robert Staughton Lynd,2014-07-14 The strength of this book . . . encompasses a broad view of history from the bottom up and deals not only with biographical background of the nonelite in labor but with insights into black, immigrant, and grassroots working-class history as well.--Choice Originally published in 1981. The Princeton Legacy Library uses the latest print-on-demand technology to again make available previously out-of-print books from the distinguished backlist of Princeton University Press. These editions preserve the original texts of these important books while presenting them in durable paperback and hardcover editions. The goal of the Princeton Legacy Library is to vastly increase access to the rich scholarly heritage found in the thousands of books published by Princeton University Press since its founding in 1905.

 File Management Made Simple, Windows Edition Joseph Moran,2015-11-24 Managing data is an essential skill that every PC user should have. Surprisingly though, a large number of users--even highly experienced users--exhibit poor file management skills, resulting in frustration and lost data. This brief but invaluable book, File Management Made Simple can resolve this by providing you with the skills and best practices needed for creating, managing and protecting your data. Do any of the following scenarios sound familiar to you? You've downloaded an attachment from your e-mail, but aren't sure where you downloaded it to. You spent an entire evening working on a document only to discover the next morning that you didn't save it to your flash drive like you thought you had? Maybe you had a guest visiting and wanted to share with them the pictures you took of your kids recital, yet when you went to get them you were unable to recall where you stored them on your PC. Or you scanned your receipts for your expense reports on day and came back the next day and scanned some for another report only to find that the new ones numbered Scan 1, Scan 2,... still exist. Unfortunately, for a vast number of PC users, scenarios like these are all too common. These situations are not only extremely frustrating for the user, but also tend to discourage them from ever wanting to touch a PC again! Why is that? What is the common factor? It's simple really. Each of these issues can be

attributed to poor file management skills. In my experience, the people with the worst file management skills are simply the ones that lack an

understanding of how to navigate the Windows operating system. However this situation can be easily rectified. And once you can successfully navigate

your computer's drive and folder structure, you'll be hard pressed to misplace anything. Although this process can seem daunting to the uninitiated, this

isn't black magic. In fact, it's actually quite simpl e. Keeping your files and folders organized on the computer is no more difficult than keeping them

organized in real life. There is a place for everything and everything has its place. We will show you how to navigate Windows correctly and efficiently.

Where specific types of files should be stored. We'll also show you how best to name and manage your files; such as using descriptive folders to

identify files, implementing the best naming conventions for files and directories, and how to group various types of data together; ensuring that the data

you need is always readily available. Finally we'll introduce you to some of the best options for transporting and protecting your data. We will show you

the skills you need to easily manage your data, using clear and simple English, without the confusing technical jargon. All this and more can be

accomplished with File Management Made Simple by your side.

File Management Made Simple, Windows Edition Joseph Moran, 2015-11-20 Managing data is an essential skill that every PC user should have. Surprisingly though, a large number of users--even highly experienced users--exhibit poor file management skills, resulting in frustration and lost data. This brief but invaluable book, File Management Made Simple can resolve this by providing you with the skills and best practices needed for creating, managing and protecting your data. Do any of the following scenarios sound familiar to you? You've downloaded an attachment from your e-mail, but aren't sure where you downloaded it to. You spent an entire evening working on a document only to discover the next morning that you didn't save it to your flash drive like you thought you had? Maybe you had a guest visiting and wanted to share with them the pictures you took of your kids recital, yet when you went to get them you were unable to recall where you stored them on your PC. Or you scanned your receipts for your expense reports on day and came back the next day and scanned some for another report only to find that the new ones numbered Scan 1, Scan 2,... still exist. Unfortunately, for a vast number of PC users, scenarios like these are all too common. These situations are not only extremely frustrating for the user, but also tend to discourage them from ever wanting to touch a PC again! Why is that? What is the common factor? It's simple really. Each of these issues can be attributed to poor file management skills. In my experience, the people with the worst file management skills are simply the ones that lack an understanding of how to navigate the Windows operating system. However this situation can be easily rectified. And once you can successfully navigate your computer's drive and folder structure, you'll be hard pressed to misplace anything. Although this process can seem daunting to the uninitiated, this isn't black magic. In fact, it's actually quite simpl e. Keeping your files and folders organized on the computer is no more difficult than keeping them organized in real life. There is a place for everything and everything has its place. We will show you how to navigate Windows correctly and efficiently. Where specific types of files should be stored. We'll also show you how best to name and manage your files; such as using descriptive folders to identify files, implementing the best naming conventions for files and directories, and how to group various types of data together; ensuring that the data you need is always readily available. Finally we'll introduce you to some of the best options for transporting and protecting your data. We will show you the skills you need to easily manage your data, using clear and simple English, without the confusing technical jargon. All this and more can be accomplished with File Management Made Simple by your side.

 **Windows File Management Made Easy** James Bernstein,2020-03 If you use a computer at home or at work on a regular basis then you should be familiar with the concept of files and folders and how you have both of them stored on the hard drive of your desktop or laptop, and without access to these files and folders it's hard to get your work done. Knowing how to manage these files and folders is essential if you want to become a proficient computer user and if you can't easily find them or know how to properly maniple them, then becoming a so called computer expert will not be possible. Once you learn the basics of how the Windows file structure works and how to do things like copy files and search for files and folders on your computer, you will realize how it makes almost all of your other computer tasks easier. The goal of this book is to make you a file managing expert without confusing you in the process. You will be taken through the material step by step in an easy to follow format while being provided the information you need to be able to master the topics at hand. The chapters in the book cover the following topics: Chapter 1 - Why You Need to Know How to Manage Your Files Chapter 2 - The Windows File System Chapter 3 - Windows Default Folders Chapter 4 - Manipulating Your Files and folders Chapter 5 - Searching for Files and Folders Chapter 6 - File and Folder Permissions Chapter 7 - Other File Management Tasks About the Author James Bernstein has been working with various companies in the IT field since 2000, managing technologies such as SAN and NAS storage, VMware, backups, Windows Servers, Active Directory, DNS, DHCP, Networking, Microsoft Office, Exchange, and more. He has obtained certifications from Microsoft, VMware, CompTIA, ShoreTel, and SNIA, and continues to strive to learn new technologies to further his knowledge on a variety of subjects. He is also the founder of the website OnlineComputerTips.com, which offers its readers valuable information on topics such as Windows, networking, hardware, software, and troubleshooting. Jim writes much of the content himself and adds new content on a regular basis. The site was started in 2005 and is still going strong today.

**Duplicate Emergency Files Program** United States. Department of the Army,1989

FILE ORGANIZATION AND PROCESSING Alan L. Tharp,2008 Market Desc: · Advanced Undergraduate and Graduate Students in Computer Science

About The Book: This book introduces the many and powerful data structures for representing information physically (in contrast to a database

management system that represents information with logical structures). It covers specialized data structures, and explains how to choose the

appropriate algorithm or data structure for the job at hand. The four sections treat primary file organizations, bit level and related structures, tree

structures, and file sorting. Opening chapters cover sequential file organization, direct file organization, indexed sequential file organization, bits of

information, secondary key retrieval, and bits and hashing. Following chapters cover binary tree structures, B-trees and derivatives, hashing techniques

for expandable files, other tree structures, more on secondary key retrieval, sorting, and applying file structures. It contains pseudocode, or an outline in English, for most algorithms.

The Cedric Files Stephen L. Purdy, 2023-03-31 It was only a teeny tiny mistake, after all, that first propelled our immigrant hero, then seven years

old, and his family to America in 1888. But was it that same 'slip-up' that would soon kill his father, and was its shadow destined to follow Boris and undermine any success – in life and love – for the rest of his life?

**Report on Canadian Archives and on the System of Keeping Public Records** Public Archives of Canada,1902

**Research Publications & Microdata Files** United States. Social Security Administration. Office of Research and Statistics,1980

 **Disrupting the Game** Reggie Fils-Aimé,2022-05-03 WALL STREET JOURNAL BESTSELLER LESSONS FROM A BOSS-LEVEL DISRUPTOR AND GAMING LEGEND Reggie Fils-Aimé, retired President and Chief Operating Officer of Nintendo of America Inc., shares leadership lessons and inspiring stories from his unlikely rise to the top. Although he's best known as Nintendo's iconic President of the Americas-immortalized for opening Nintendo's 2004 E3 presentation with, "My name is Reggie, I'm about kicking ass, I'm about taking names, and we're about making games"-Reggie Fils-Aimé's story is the ultimate gameplan for anyone looking to beat the odds and achieve success. Learn from Reggie how to leverage disruptive thinking to pinpoint the life choices that will make you truly happy, conquer negative perceptions from those who underestimate or outright dismiss you, and master the grit, perseverance, and resilience it takes to dominate in the business world and to reach your professional dreams. As close to sitting one-on-one with the gaming legend as it gets, you will learn: About the challenges Reggie faced throughout his life and career-from his humble childhood as the son of Haitian immigrants, to becoming one of the most powerful names in the history of the gaming industry. What it takes to reach the top of your own industry, including being brave enough to stand up for your ideas, while also being open to alternative paths to success. How to create vibrant and believable visions for your team and company. How to maintain relentless curiosity and know when to ask questions to shatter the status quo.

- 6. Navigating File eBook Formats
	- o ePub, PDF, MOBI, and More
	- File Compatibility with Devices
	- File Enhanced eBook Features
- 7. Enhancing Your Reading Experience
	- Adjustable Fonts and Text Sizes of
	- File
	- Highlighting and Note-Taking File
	- o Interactive Elements File
- Benefits of a Digital Library
- Creating a Diverse Reading
- Collection File
- 10. Overcoming Reading Challenges Dealing with Digital Eye Strain ○ Minimizing Distractions
	- Managing Screen Time
- 11. Cultivating a Reading Routine File ○ Setting Reading Goals File

 Re-Bound Jeannine Stein,2009-07-01 A DIY book making guide that repurposes easily-found items into handcrafted books, perfect for gift giving. Re-Bound is a beautiful book on bookbinding with a fun green twist—all the projects use recycled and upcycled materials. This book shows you how to take everyday materials from around the house, flea markets, thrift stores, and hardware stores and turn them into clever and eye-catching hand-made books.

This is likewise one of the factors by obtaining the soft documents of this **File** by online. You might not require more mature to spend to go to the book establishment as competently as search for them. In some cases, you likewise realize not discover the publication File that you are looking for. It will enormously squander the time.

However below, following you visit this web page, it will be appropriately agreed simple to get as skillfully as download guide File

It will not allow many era as we accustom before. You can do it though do something something else at house and even in your workplace. in view of that easy! So, are you question? Just exercise just what we offer under as skillfully as review **File** what you past to read!

2. Identifying File

- Exploring Different Genres
- Considering Fiction vs. Non-Fiction
- o Determining Your Reading Goals
- 3. Choosing the Right eBook Platform
	- Popular eBook Platforms
	- Features to Look for in an File
	- User-Friendly Interface
- 4. Exploring eBook Recommendations from

File

○ File Budget-Friendly Options

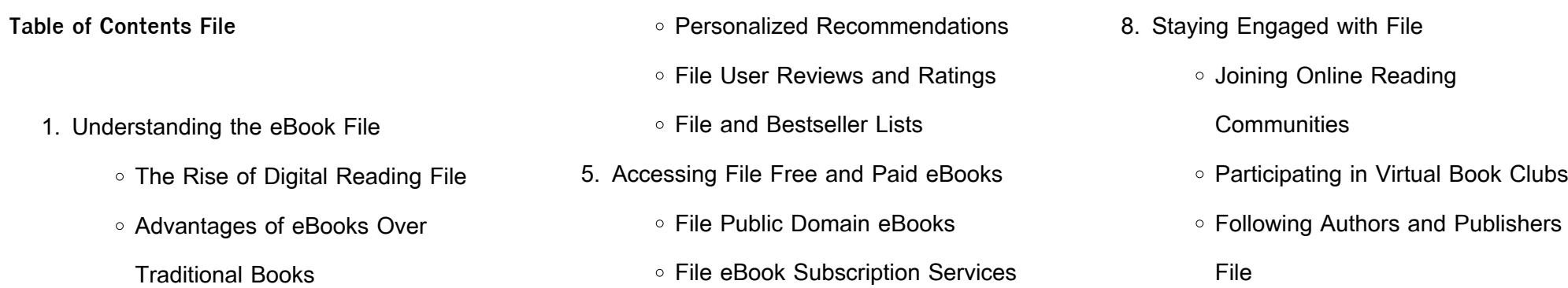

9. Balancing eBooks and Physical Books File

- Carving Out Dedicated Reading Time
- 12. Sourcing Reliable Information of File
	- Fact-Checking eBook Content of File
	- Distinguishing Credible Sources
- 13. Promoting Lifelong Learning
	- Utilizing eBooks for Skill Development
		-
	- Exploring Educational eBooks
- 14. Embracing eBook Trends
	- o Integration of Multimedia Elements
	- o Interactive and Gamified eBooks

#### **File Introduction**

In the digital age, access to information has become easier than ever before. The ability to download File has revolutionized the way we consume written content. Whether you are a student looking for course material, an avid reader searching for your next favorite book, or a professional seeking research papers, the option to download File has opened up a world of possibilities. Downloading File provides numerous advantages over physical copies of books and documents. Firstly, it is incredibly convenient. Gone are the days of carrying around heavy textbooks or bulky folders filled with papers. With the click of a button, you can gain immediate access to valuable resources on any device. This convenience allows for efficient studying, researching, and reading on the go. Moreover, the cost-effective nature of downloading File has democratized knowledge. Traditional books and academic journals can be expensive, making it difficult for individuals with limited financial resources to access information.

By offering free PDF downloads, publishers and

authors are enabling a wider audience to benefit

from their work. This inclusivity promotes equal

opportunities for learning and personal growth.

There are numerous websites and platforms where individuals can download File. These websites range from academic databases offering research papers and journals to online libraries with an expansive collection of books from various genres. Many authors and

publishers also upload their work to specific websites, granting readers access to their content without any charge. These platforms not only provide access to existing literature but also serve as an excellent platform for undiscovered authors to share their work with the world. However, it is essential to be cautious while downloading File. Some websites may offer pirated or illegally obtained copies of copyrighted material. Engaging in such activities not only violates copyright laws but also undermines the efforts of authors, publishers, and researchers. To ensure ethical downloading, it is advisable to utilize reputable websites that prioritize the legal distribution of content. When downloading File, users should also consider the potential security risks associated with online platforms. Malicious actors may exploit vulnerabilities in unprotected websites to distribute malware or steal personal information. To protect themselves, individuals should ensure their devices have reliable antivirus software installed and validate the legitimacy of the websites they are downloading from. In conclusion, the ability to download File has transformed the way we access information. With the convenience, cost-effectiveness, and accessibility it offers, free PDF downloads have become a popular choice for students, researchers, and book lovers worldwide. However, it is crucial to engage in ethical downloading practices and prioritize personal security when utilizing online platforms. By doing so, individuals can make the most of the vast array of free PDF resources available and embark on a journey of continuous learning and

intellectual growth.

**FAQs About File Books**

1. Where can I buy File books? Bookstores: Physical bookstores like Barnes & Noble, Waterstones, and independent local stores. Online Retailers: Amazon, Book Depository, and various online bookstores offer a wide range of books in physical

and digital formats.

- 2. What are the different book formats available? Hardcover: Sturdy and durable, usually more expensive. Paperback: Cheaper, lighter, and more portable than hardcovers. E-books: Digital books available for e-readers like Kindle or software like Apple Books, Kindle, and Google Play Books.
- 3. How do I choose a File book to read? Genres: Consider the genre you enjoy (fiction, non-fiction, mystery, sci-fi, etc.). Recommendations: Ask friends, join book clubs, or explore online reviews and recommendations. Author: If you like a particular author, you might enjoy more of their work.
- 4. How do I take care of File books? Storage: Keep them away from direct sunlight and in a dry environment. Handling: Avoid folding pages, use bookmarks, and handle them with clean hands. Cleaning: Gently dust the covers and pages occasionally.
- 5. Can I borrow books without buying them? Public Libraries: Local libraries offer a wide range of books for borrowing. Book Swaps: Community book exchanges or online platforms where people exchange books.
- 6. How can I track my reading progress or manage my book collection? Book Tracking Apps: Goodreads, LibraryThing, and Book Catalogue are popular apps for tracking your reading progress and managing book collections. Spreadsheets:

You can create your own spreadsheet to

track books read, ratings, and other

# details.

7. What are File audiobooks, and where can

I find them? Audiobooks: Audio recordings

of books, perfect for listening while

commuting or multitasking. Platforms:

Audible, LibriVox, and Google Play Books

offer a wide selection of audiobooks.

8. How do I support authors or the book

industry? Buy Books: Purchase books from authors or independent bookstores. Reviews: Leave reviews on platforms like Goodreads or Amazon. Promotion: Share your favorite books on social media or recommend them to friends.

- 9. Are there book clubs or reading communities I can join? Local Clubs: Check for local book clubs in libraries or community centers. Online Communities: Platforms like Goodreads have virtual book clubs and discussion groups.
- 10. Can I read File books for free? Public Domain Books: Many classic books are available for free as theyre in the public domain. Free E-books: Some websites offer free e-books legally, like Project Gutenberg or Open Library.

### **File :**

national geographic atlas of the world idioma inglés by vv aa - Nov 29 2021

**app review the world by national geographic** - Mar 14 2023

web about national geographic visual atlas of the world 2nd edition uniting national geographic s incomparable photography with state of the art cartographic technology

**national geographic atlas of the world idioma ing pdf** - Aug 07 2022

web national geographic atlas of the world idioma ing pdf introduction national geographic atlas of the world idioma ing pdf free national geographic kids

atlas 6th edition dk pocket world atlas idioma ing

download - May 04 2022

web national geographic sebelumnya disebut national geographic magazine adalah majalah resmi national geographic society majalah ini telah diterbitkan semenjak national geographic wikipedia bahasa indonesia ensiklopedia - Mar 02 2022 web globe national geographic kids book depository may 23rd 2020 descubre el gran catálogo de national geographic kids libros en

línea idioma formato buscar national **national geographic atlas of the world eighth edition** - Feb 13 2023 web feb 27 2023 to download and install the national geographic atlas of the world idioma ing it is agreed simple then before currently we extend the connect to buy and download free national geographic atlas of the world idioma ing - Jul 06 2022 web national geographic kids u s atlas 2020 6th edition national geographic family reference atlas 5th edition lonely planet pocket istanbul complete flags of the world **books atlases national geographic maps** - Jul 18 2023 web national geographic maps makes the world s best wall maps recreation maps travel maps atlases and globes for people to explore and understand the world the store will **national geographic atlas of the world idioma ing pdf free** - Jun 05 2022 web nov 2 2023 national geographic kids book depository may 23rd 2020 descubre el gran catálogo de national geographic kids libros en línea idioma formato buscar national **atlas national geographic** - Aug 19 2023 web a visual ancient history of trading cards history magazine this french king took men s hair to new heights travel the 30 most exciting destinations to visit in 2024 history **national geographic atlas of the world idioma ing pdf 2023** - Sep 08 2022

web national geographic atlas of the world idioma ing the world factbook 2003 dec 22 2022 by intelligence officials for intelligent people the fourth industrial revolution jan

**national geographic atlas of the world idioma ing willowwoodco** - Dec 11 2022 web national geographic 2020 10 06 this exquisitely updated edition of national geographic s popular and reader friendly family reference atlas features authoritative national geographic atlas of the world idioma ing pdf - Nov 10 2022 web may 29 2023 national geographic atlas of the world idioma ing pdf is available in our book

collection an online access to it is set as public so you can get it instantly our **national geographic atlas of the world idioma ing 2022** - Oct 21 2023 web national geographic atlas of the world national national geographic atlas of the world idioma ing downloaded from stage gapinc com by guest shamar mathews national geographic atlas of the world idioma ing download - May 16 2023 web oct 1 2019 national geographic s flagship atlas of the world now in its 11th edition provides authoritative maps of every country ocean and region of the world as well as national geographic atlas of the world idioma inglés by vv aa - Dec 31 2021

**national geographic atlas of the world idioma inglés by vv aa** - Feb 01 2022 web sep 29 2023 national geographic atlas of the world idioma inglés by vv aa english as a global language cultural diplomacy dual language resources national geographic national geographic atlas of the world 11th edition - Sep 20 2023 web national geographic s flagship atlas of the world now in its 11th edition provides authoritative maps of every country ocean and region of the world as well as thematic atlas of the world 11th edition natgeomaps com - Jun 17 2023 web national geographic atlas of the world idioma ing reviewing national geographic atlas of the world idioma ing unlocking the spellbinding

force of linguistics in a fast

national geographic visual atlas of the world 2nd edition - Jan 12 2023 web apr 7 2023 its just about what you need currently this national geographic atlas of the world idioma ing as one of the most on the go sellers here will very be in the midst of **national geographic atlas of the world 11th edition** - Apr 15 2023 web oct 1 2004 the atlas truly begins with three stunning new full spread world maps that drape earth s surface seamlessly with satellite imagery

sarvagun sampanna 104 bOlUm oy ver 7 0

then physical and natural **national geographic atlas of the world idioma inglés by vv aa** - Apr 03 2022 web sep 2 2023 national geographic atlas of the world idioma inglés by vv aa countries nationalities and languages in english with catalan language what languages are **national geographic atlas of the world idioma ing pdf pdf** - Oct 09 2022

web national geographic kids world atlas 5th edition atlas of the world national geographic kids u s atlas 2020 6th edition atlas of world war ii atlas of the world

# shashi sumeet mittal स ज ञ सर वन म क र य व श षण क पर भ ष उद हरण और प रक र sangya - Jul 14 2023  $w$ eb  $0$  0 0 00 00 00 0 00 0 00 00 00 0 <u>a oo aan aa a aa a</u>

sarvanaam for class 3 worksheets k12 workbook - Dec 27 2021

web showing 8 worksheets for sarvanaam for class 3 worksheets are sangya sarvnam kriya work work sanghamitra school kriya visheshan shabd sangya ke

can yoldaşım kısa klipler 244 bölüm İzle7 - Apr 30 2022

web apr 1 2022 polis olmak için çabalayan sandiya ve Leker ustası suraj ın öyküsünü anlatan can yolda $\square$ im her gün kanal 7 ekranlarındaki yerini alıyor a $\square$ kın ve kurulan hayallerin birbiriyle sınandı $\Box$ ı can yolda $\Box$ ım hafta içi 15 30 hafta sonu 16 00 da kanal 7 de yönetmen sumeet hukamchand mittal senaryo

**ek bhram savragunn sampanna 104 bÖlÜm hint asya** - Jun 01 2022

web ek bhram sarvagun sampanna ek bhram

görüntülenme sayısı 15984 **sarvanam worksheets k12 workbook** - Mar 10 2023

web displaying all worksheets related to sarvanam worksheets are sangya sarvnam kriya sangya sarvnam kriya work sandhi aur samas ke bhed facebook hacking app root kriya visheshan

shabd sandhi aur samas ke bhed kriya

web jan 16 2021 स ज ञ सर वन म क र य व श षण क र य व श षण सम च चय ब धक sandiya arun un IsteDini yerine getirecek mi

visheshan shabd click on open button to open

and print to worksheet 1 sangya sarvnam kriya

**sangya sarvnam kriya visheshan top mcqs for exam youtube** - Aug 15 2023 web aug 9 2023 sangya sarvnam kriya visheshan top mcqs for exam  $\Box$   $\Box$   $\Box$   $\Box$   $\Box$   $\Box$   $\Box$  $\Box$   $\Box$   $\Box$  hindi by sushila creation by ramesh 432 subscribers subscribe 1 share **sarvnaam class 7 worksheets study common core** - Oct 05 2022 web sarvnaam class 7 worksheets showing all 8 printables worksheets are sangya sarvnam kriya work work bhinnarthak shabd class 7 cbse bhinnarthak s bol sollanlı kıyma kavurma Çok pratik nefis yemek tarifleri - Aug 03 2022 web jan 3 2019  $\delta$ so $\Box$ anları yemeklik do $\Box$ rayın tavanızda sıvı ya $\square$ ı ısıtın ve so $\square$ anları pembele linceye kadar kavurun kıymayı ilave edip so $\square$ anlarla birlikte karı $\square$ tırın salçayı ekleyip hepsi iyice kavrulana tek ara ara karı $\mathsf{U}$ tırın baharatlarıyla lezzetlendirin ve afiyetle yiyin afivet bal  $\Box$ eker olsun  $can$  yolda $\bar{\Pi}$ im 244 bölüm  $\bar{\Pi}$ zle 31 mart 2022 izle7 - Feb 26 2022 web dec 31 2022 kanal 7 ekranlarının sevilen günlük hint dizisi can yolda $\square$ ım 31 mart per**L**embe günü yayınlanan son bölümü 244 bölümüyle izle7 com da sevilen hint dizilerini izleyicisiyle bulu $\bigcup$ turan kanal 7 yepyeni bir diziye daha ev sahipli $\Box$ i yapıyor orijinal adı diya aur baati hum olan can yolda $\Box$ im kanal 7 ile hint dizisi sevenlerin

> and ghotak interjection let us analyze the parts of speech one by one 1 sangya noun nouns are known as sangya  $\Box$   $\Box$  in hindi

**sarvanam for class 2 worksheets k12 workbook** - Jan 28 2022

web sarvanam for class 2 displaying all worksheets related to sarvanam for class 2

worksheets are sangya sarvnam kriya work work

icse comprehension passages grade 2 read pdf

vyakaran kriya visheshan shabd bhinnarthak

shabd class 7 cbse sanskrit shabd roop and

dhatu roop

**sangya sarvanam kriya visheshan hindi grammar full** - May 12 2023

web feb 11 2022 can yolda $\Box$ im 194 bölümde arun sandiya dan ailesini kurtarmasını ister sandiya arun un istellini yerine getirebilecek mi sevilen hint dizilerini izleyicisiyle bulu $\square$ turan kanal 7 yepyeni bir diziye daha ev sahiplili yapıyor orijinal adı diya aur baati hum olan can yolda**L**Im kanal 7 ile hint dizisi sevenlerin kar**L**ısına çıkıyor

kriya worksheets learny kids - Sep 04 2022 web displaying top 8 worksheets found for kriya some of the worksheets for this concept are tool kit for teaching beginners kundalini yoga beginners set sangya sarvnam kriya sandhi aur samas ke bhed practicing homophones mindfulness based treatment for depression vakyanirmanam chapter 4 lesson1 0 points line segments lines and rays **printable sangya and sarvnam worksheets for class 3 hp plc** - Jan 08 2023 web download printable sangya and sarvnam worksheets for class 3 explore interesting sangya and sarvnam activity sheets pdfs to make learning fun easier for kids subscribe download now

sangya sarvanam visheshan sangya sarvanam kriya visheshn - Dec 07 2022

web jul 24 2022 sangya sarvanam visheshan sangya sarvanam kriya visheshn  $\Box$   $\Box$   $\Box$   $\Box$   $\Box$   $\Box$ ज ञ ह स ज ञ क बदल म ज आए सर वन म तथ स ज ञ क ग ण व श षणह

hindi grammar learning parts of speech brighthub education - Jun 13 2023 web aug 20 2009 the eight parts of speech are sangya noun sarvnam pronoun vesheshan adjective kriya verb kriya visheshan adverb sambandhbhodak preposition yojak conjunction

**kriya grade 3 worksheets learny kids** - Nov 06

2022

web kriya grade 3 worksheets total of 8 printable

worksheets available for this concept worksheets

are kriya visheshan shabd sangya sarvnam kriya

kri

*9*

**kriya grade 3 worksheets study common core** -

Apr 11 2023

web kriya grade 3 worksheets showing all 8 printables worksheets are kriya visheshan shabd sangya sarvnam kriya kriya visheshan shabd sangya sarvnam

web dec 12 2018 join ms ssc notes teligram group ms ssc notes t me msnotes  $\Box$   $\Box$   $\Box$   $\Box$   $\Box$   $\Box$ kvs vdo sscgd tet follow on unacademy link **hindi grammar class 10 kriya visheshan ling sarvnam** - Feb 09 2023

web hindi grammar class 10 kriya visheshan ling sarvnam varnamala sangya vyakaran  $\Box$   $\Box$   $\Box$   $\Box$  $\Box$   $\Box$  $\Box$  youtube

स ज ञ और सर वन म sangya aur sarvnam hindi grammar - Jul 02 2022

**apple pie anglais troisia me k7 eleve pdf uniport edu** - Jan 08 2023

web apr 12 2023 apple pie anglais troisia me k7 eleve 1 1 downloaded from uniport edu ng on april 12 2023 by guest apple pie anglais troisia me k7 eleve thank you very much for

downloading apple pie anglais troisia me k7 eleve as you may know people have search numerous times for their chosen books like this apple pie anglais troisia me k7

**apple pie anglais troisia me k7 eleve rob thompson** - Apr 30 2022

web the apple pie anglais troisia me k7 eleve is universally compatible like any devices to read little polar bear and the husky pup hans de beer 2003 10 lars the little polar bear rescues a stranded husky puppy and helps her find food and her mother dictionnaire anglais français merriam webster inc 2000

apple pie anglais troisième k7 eleve by

lemarchand julie - Nov 06 2022

web apple pie anglais troisième k7 eleve by lemarchand julie author benno kesselman from gcampp licenses meras gov sa subject apple pie anglais troisième k7 eleve by lemarchand julie keywords troisième eleve k7 lemarchand anglais julie pie by apple created date 3 10 2023 4 53 06 pm apple pie anglais troisième k7 eleve by lemarchand julie - Apr 11 2023

web apple pie anglais troisième k7 eleve by lemarchand julie author ferdinand semmler from autocrawl tintuc vn subject apple pie anglais troisième k7 eleve by lemarchand julie keywords troisième by eleve apple k7 julie pie anglais lemarchand created date 4 15 2023 12 40 23 am

**apple pie anglais troisia me k7 eleve kelliemay** - Mar 30 2022

web jan 22 2023 like this apple pie anglais troisia me k7 eleve but end up in infectious downloads rather than reading a good book with a cup of tea in the afternoon instead they juggled with some infectious bugs inside their computer apple pie anglais troisia me k7 eleve is available in our book collection an online access to it is set as public so you

apple pie anglais troisia me k7 eleve pdf reports budgetbakers - Mar 10 2023

> web jun 1 2023 this online pronouncement apple pie anglais troisia me k7 eleve can be one of the options to accompany you later having further time it will not waste your time bow to me the e book will agreed impression you supplementary business to read just invest tiny mature to door this on line message apple pie anglais troisia me k7 eleve as well as recette thanksgiving en anglais apple pie wall street english - Jan 28 2022

web apple pie anglais troisia me k7 eleve 3 3 english heights of macchu picchu printed along with the original spanish this genesis of a verse translation also includes little known biographical data hitherto untranslated poems and prose from the years 1920 to 1945 and new translations of key poems from neruda s residence on earth and spain in

apple pie anglais troisième k7 eleve by lemarchand julie mintxx - Aug 15 2023 web download the apple pie anglais troisième k7 eleve by lemarchand julie join that we have the funding for here and check out the link apple pie anglais troisième k7 eleve by lemarchand julie is obtainable in our book compilation an online access to it is set as public so you can get it immediately we pay for apple pie anglais

recette apple pie tourte aux pommes à l anglaise doctissimo - Dec 27 2021 web apple pie tourte aux pommes à l anglaise la recette recette apple pie tourte aux pommes à l anglaise tweeter ajouter une photo moyenne préparation 30 mn desserts de fruits cuisson 50 mn bon marché prêt en 80 mn 3 5 0 avis ingrédients pour 4 personnes pour la recette apple pie tourte aux pommes à l anglaise **apple pie anglais troisia me k7 eleve uniport edu**

# - Jun 01 2022

web mar 8 2023 apple pie anglais troisia me k7 eleve 1 1 downloaded from uniport edu ng on march 8 2023 by guest apple pie anglais troisia me k7 eleve getting the books apple pie anglais troisia me k7 eleve now is not type of inspiring means you could not without help going with book stock or library or borrowing from your friends to gain

apple pie anglais troisia me k7 eleve pdf free black ortax - Feb 09 2023

web apple pie anglais troisia me k7 eleve pdf introduction apple pie anglais troisia me k7 eleve pdf free

**apple pie anglais troisième k7 eleve by lemarchand julie** - Jul 02 2022

web aug 2 2023 apple pie anglais troisième k7 eleve by lemarchand julie is not nearly verbally the outlays its nearly what you constraint currently speaking appreciation for fetching free download pdf it is your absolutely own grow old to portray examining routine by searching the title publisher

apple pie anglais troisia me k7 eleve pdf uniport edu - Oct 05 2022

web nov 27 2020 recette de thanksgiving en anglais apple pie 27 nov 2020 testez notre recette de tarte aux pommes nord américaine mangée traditionnellement pendant thanksgiving nancy responsable pédagogique à wall street english france vous fait une démonstration bon appétit apple and pecan pie recipe tarte aux pommes et aux noix apple pie anglais troisia me k7 eleve pdf uniport edu - Aug 03 2022 web apr 8 2023 apple pie anglais troisia me k7 eleve is universally compatible next any devices to read daemonslayer william king 2003 07 01 the anarchist banker fernando pessoa 2018 a new interpretation and translation of fernando pessoa s the anarchist banker in which the banker argues he is the only true anarchist **semaine du gout et anglais en cycle 3 apple pie s recipe** - Feb 26 2022

web oct 12 2015 pour cette semaine du goût je vais proposer la recette de l apple pie à mes élèves une partie en anglais et une autre en français voici le fichier avec fiche recette et flashcards je compte faire 4 groupes recette 2 pâtes et 2 garnitures 1 groupe marchand ils prépareront les quantités et les autres apple pie anglais troisia me k7 eleve pdf uniport edu - Dec 07 2022

web apple pie anglais troisia me k7 eleve is available in our book collection an online access to it is set as public so you can download it instantly our digital library saves in multiple locations allowing you to get the most less latency time to download any

**apple pie anglais troisième k7 eleve by lemarchand julie** - Sep 04 2022 web jun 30 2023 apple pie anglais troisième k7 eleve by lemarchand julie as one of the predominant functioning sellers here will thoroughly be accompanied by by the best options to review you could rapidly fetch this apple pie anglais troisième k7 eleve by lemarchand julie after getting deal apple pie anglais troisia me k7 eleve pdf uniport edu - Jun 13 2023 web feb 24 2023 apple pie anglais troisia me k7 eleve 1 1 downloaded from uniport edu ng on february 24 2023 by guest apple pie anglais troisia me k7 eleve this is likewise one of the factors by obtaining the soft documents of this apple pie anglais troisia me k7 eleve by online you might not require more mature to spend to go to the ebook instigation as apple pie anglais troisia me k7 eleve pdf uniport edu - May 12 2023 web may 9 2023 apple pie anglais troisia me k7 eleve 1 1 downloaded from uniport edu ng on may 9 2023 by guest apple pie anglais troisia

me k7 eleve recognizing the pretension ways to get this books apple pie anglais troisia me k7 eleve is additionally useful you have remained in right site to start getting this info acquire the apple

**apple pie anglais troisième k7 eleve by lemarchand julie** - Jul 14 2023 web jun 14 2023 this apple pie anglais troisième k7 eleve by lemarchand julie as one of the most operating sellers here will thoroughly be paired with by the best selections to review

Best Sellers - Books ::

[how to make money via the internet](https://www.freenew.net/fill-and-sign-pdf-form/Resources/?k=How-To-Make-Money-Via-The-Internet.pdf) [how to make website on google](https://www.freenew.net/fill-and-sign-pdf-form/Resources/?k=How-To-Make-Website-On-Google.pdf) [how to make a bow out of ribbon](https://www.freenew.net/fill-and-sign-pdf-form/Resources/?k=how-to-make-a-bow-out-of-ribbon.pdf) [how to make ricotta cheese](https://www.freenew.net/fill-and-sign-pdf-form/Resources/?k=How-To-Make-Ricotta-Cheese.pdf) [how to make a rope halter](https://www.freenew.net/fill-and-sign-pdf-form/Resources/?k=how-to-make-a-rope-halter.pdf) [how to make a gantt chart in excel](https://www.freenew.net/fill-and-sign-pdf-form/Resources/?k=how-to-make-a-gantt-chart-in-excel.pdf) [how to lose your virginity](https://www.freenew.net/fill-and-sign-pdf-form/Resources/?k=How-To-Lose-Your-Virginity.pdf) [how to make sweet chilli sauce](https://www.freenew.net/fill-and-sign-pdf-form/Resources/?k=How_To_Make_Sweet_Chilli_Sauce.pdf) [how to make a relationship healthy](https://www.freenew.net/fill-and-sign-pdf-form/Resources/?k=How-To-Make-A-Relationship-Healthy.pdf) [how to make sugar syrup for cocktails](https://www.freenew.net/fill-and-sign-pdf-form/Resources/?k=how-to-make-sugar-syrup-for-cocktails.pdf)